## **LICZNIKI**

Aby zrozumieć zagadnienia dotyczące liczników, należy poznać odpowiedzi do pytań 2 i 3 z zadania domowego dołączonego do materiału o przerzutnikach. Zadanie domowe wyglądało tak:

## **ZADANIE DOMOWE**

- 1. Opisz synchroniczny przerzutnik D (symbol graficzny, krótkie zdanie objaśniające zasadę działania, tablica stanów).
- **2. Wejścia przerzutników mogą być oznaczane na dwa sposoby (popatrz na ostatni symbol przerzutnika JK):**

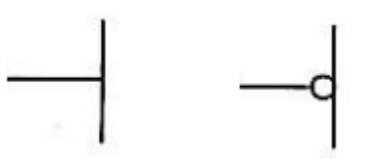

**Czym różni się wejście bez kółka od wejścia z kółkiem?**

**3. Wejścia zegarowe przerzutników również mogą być oznaczane na dwa sposoby:**

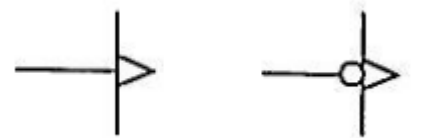

**Czym w tym przypadku różni się wejście zegarowe bez kółka od wejścia zegarowego z kółkiem?**

**Znaczenie poszczególnych symboli graficznych wejść przerzutników jest następujące:**

wejście aktywowane sygnałem o poziomie logicznym "1"

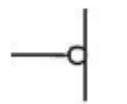

wejście aktywowane sygnałem o poziomie logicznym "0"

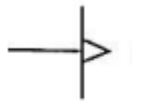

przerzutnik reaguje na zbocze narastające sygnału zegarowego [78] (zmianę ze stanu "0" na "1")

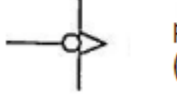

przerzutnik reaguje na zbocze opadające sygnału zegarowego (zmianę ze stanu "1" na "0")

**Licznik** to sekwencyjny układ cyfrowy służący do liczenia impulsów podawanych na jego wejście zliczające i pamiętania ich liczby.

Licznik zbudowany jest z przerzutników. Wyjście Q każdego użytego przerzutnika jest jednocześnie jednym z wyjść licznika. Liczba wyjść licznika jest zatem równa liczbie przerzutników. Każdy przerzutnik może znajdować się w 2 stanach: "0" lub "1". Zatem jeżeli licznik zbudowano z n przerzutników, to maksymalna liczba różnych stanów całego licznika wynosi N<sub>max</sub>=2<sup>n</sup>. Przykładowo licznik zbudowany z 4 przerzutników może znajdować się w N $_{\text{max}}$ =2<sup>n</sup>=2<sup>4</sup>=16 różnych stanach. Liczbę możliwych stanów licznika można zmniejszyć poprzez zastosowanie układu kombinacyjnego, np. w postaci bramki NAND, który będzie resetował licznik po osiągnięciu wybranego stanu, np. już po zliczeniu 10 impulsów, a nie dopiero po 16. Najczęściej buduje się liczniki określane jako liczniki **modulo N** (w skrócie: **mod N**). Liczniki takie po N impulsach wejściowych wracają do stanu początkowego, czyli resetują się. Liczba N nazywana jest pojemnością licznika.

Najprostszym licznikiem jest licznik **modulo 2**, czyli tzw. **dwójka licząca**. Zbudowany jest on z jednego synchronicznego przerzutnika JK (czyli n=1), którego oba wejścia J i K dołączone są na stałe do sygnału o poziomie logicznym "1". Taki licznik ma tylko dwa możliwe stany (N $_{\text{max}}$ =2<sup>n</sup>=2<sup>1</sup>=2): "0" i "1", w których na przemian się znajduje. Wynika to z zasady działania synchronicznego przerzutnika JK, którą opisuje poniższa tablica stanów.

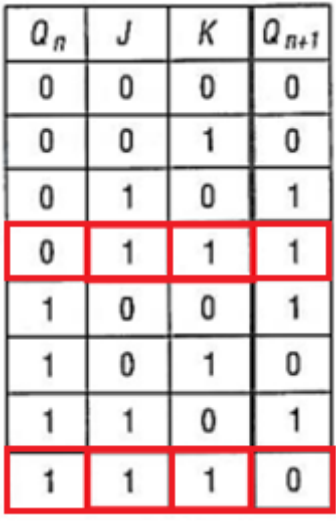

W zaznaczonych na czerwono przypadkach, czyli gdy J=1 i K=1, pojawienie się impulsu na wejściu zegarowym przerzutnika powoduje zmianę stanu wyjścia przerzutnika  $(Q_{n+1})$  na stan przeciwny względem dotychczasowego stanu  $(Q_n)$ .

Poniżej widoczny jest licznik modulo 2 i przebiegi czasowe sygnałów na wejściu zegarowym C (pełni jednocześnie funkcję wejścia zliczającego) i wyjściu Q (stan tego wyjścia określa stan licznika).

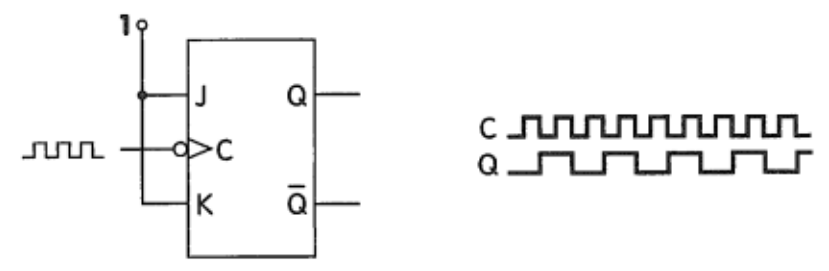

Z przebiegów czasowych widać, że pojawienie się zbocza opadającego w sygnale podawanym na wejście zliczające C (zwróć uwagę na symbol graficzny wejścia C i rozwiązanie zadania domowego) powoduje zmianę stanu wyjścia Q na stan przeciwny względem dotychczasowego stanu. Pierwsze takie zbocze, czyli pierwszy zliczany impuls, powoduje zmianę stanu licznika z 0 na 1. **Drugi impuls powoduje już jednak powrót licznika do stanu początkowego, czyli do 0 i zliczanie rozpoczyna się od nowa.** Dlatego jest to licznik **modulo 2**, czyli **dwójka licząca**. Trzeci impuls jest oczywiście zliczany, ale ze względu na zresetowanie stanu licznika przez drugi impuls, licznik kolejny raz wskaże wartość 1. W praktycznych zastosowaniach potrzebne są liczniki o większej pojemności. Aby zwiększyć pojemność licznika należy połączyć ze sobą kilka przerzutników-dwójek liczących tak, aby wyjście Q pierwszego przerzutnika było źródłem sygnału podawanego na wejście zliczające drugiego przerzutnika itd.

Poniżej pokazany jest licznik złożony z 2 przerzutników-dwójek liczących, czyli licznik **modulo 4** (N<sub>max</sub>=2<sup>n</sup>=2<sup>2</sup>=4) wraz z przebiegami czasowymi sygnałów na wejściu zliczającym C oraz na wyjściach poszczególnych przerzutników Q<sub>A</sub> i Q<sub>B</sub>.

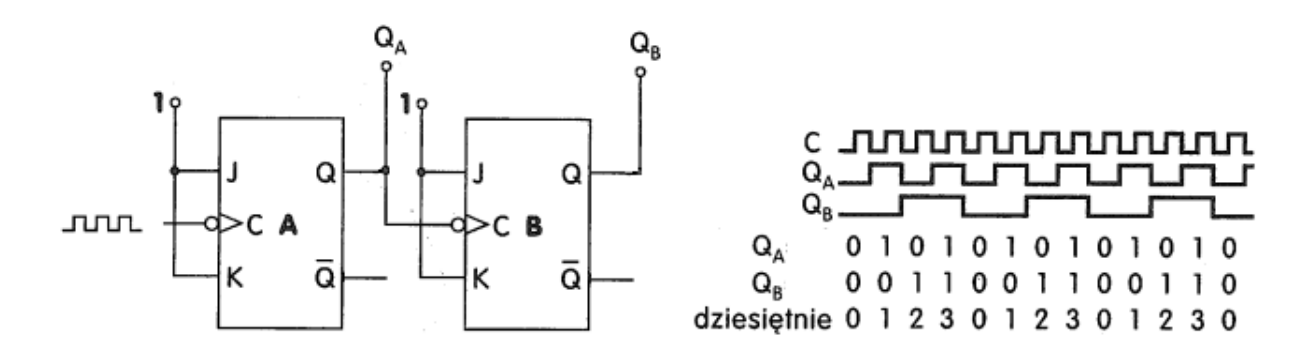

**Wyjścia Q<sup>A</sup> i Q<sup>B</sup> są jednocześnie wyjściami licznika modulo 4 i określają aktualny stan licznika, czyli liczbę zliczonych impulsów. Liczba ta jest oczywiście prezentowana w systemie binarnym (dwójkowym), bo każde wyjście może znajdować się tylko w jednym z dwóch stanów "0" lub "1".** Cyfra na wyjściu pierwszego przerzutnika ma najmniejszą wagę w zapisie binarnym stanu licznika, a cyfra na wyjściu ostatniego przerzutnika ma największą wagę (to tak jak z cyframi jedności, dziesiątek, setek itd. w używanym przez nas systemie dziesiętnym). Licznik modulo 4 może zatem znajdować się w 4 stanach:

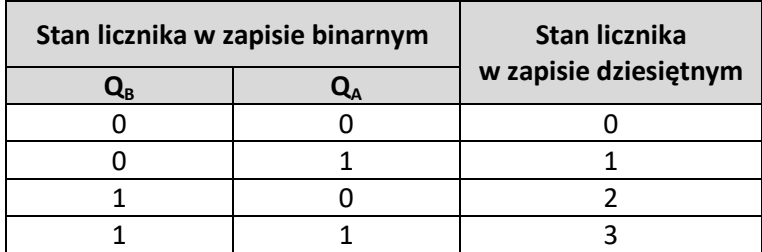

Przed pierwszym zliczonym impulsem licznik wskazuje wartość 0 ( $Q_B=0$  i  $Q_A=0$ ), po pierwszym impulsie licznik wskazuje wartość 1 (Q<sub>B</sub>=0 i Q<sub>A</sub>=1), po drugim impulsie wartość 2 (Q<sub>B</sub>=1 i Q<sub>A</sub>=0), po trzecim impulsie wartość 3 ( $Q_B$ =1 i  $Q_A$ =1), a po czwartym impulsie wskazuje ponownie 0. Czwarty impuls resetuje więc stan licznika, stąd nazwa licznika: modulo 4.

Po dołożeniu trzeciego przerzutnika-dwójki liczącej powstanie licznik **modulo 8** (N<sub>max</sub>=2<sup>n</sup>=2<sup>3</sup>=8), widoczny poniżej.

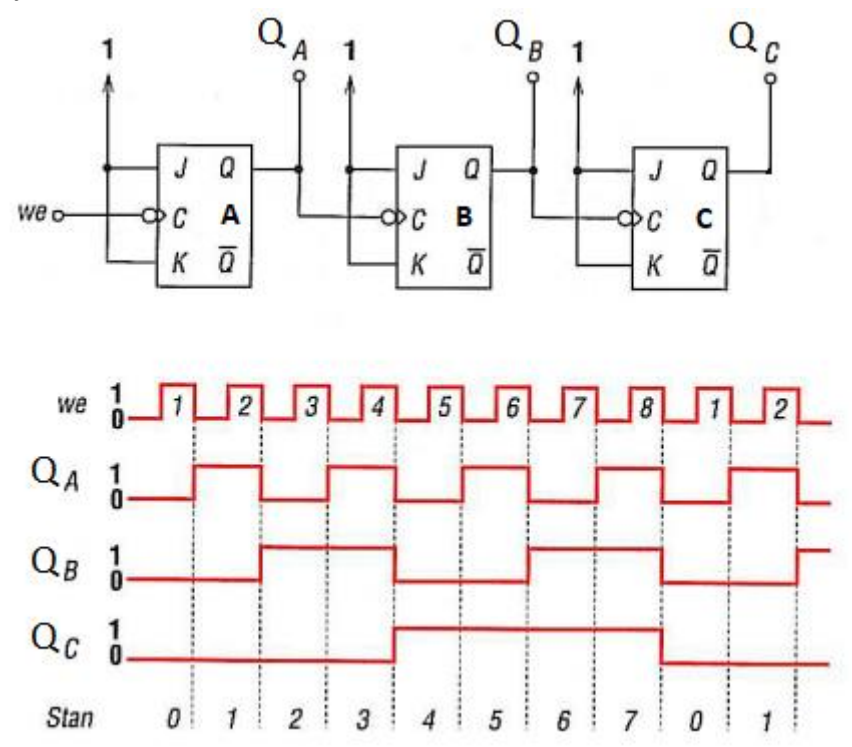

Licznik modulo 8 może zatem znajdować się w 8 stanach:

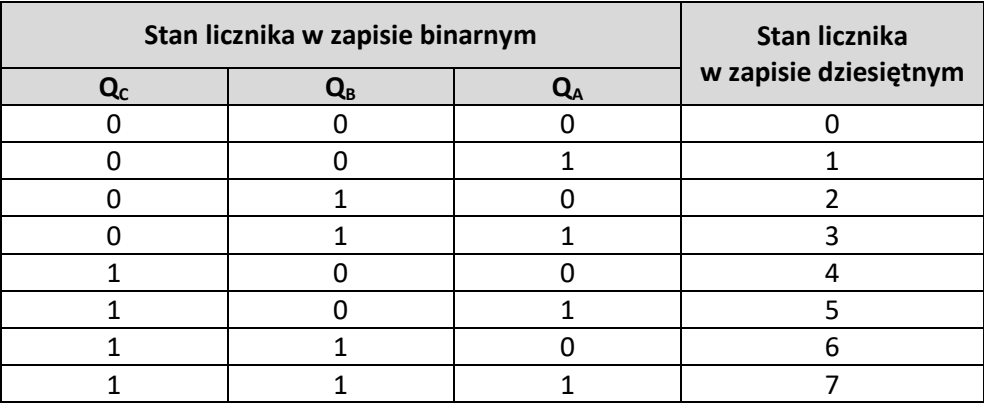

Przed pierwszym zliczonym impulsem licznik wskazuje wartość 0 ( $Q<sub>C</sub>=0$ ,  $Q<sub>B</sub>=0$  i  $Q<sub>A</sub>=0$ ), po pierwszym impulsie licznik wskazuje wartość 1 (Q<sub>C</sub>=0, Q<sub>B</sub>=0 i Q<sub>A</sub>=1), po drugim impulsie wartość 2 (Q<sub>C</sub>=0, Q<sub>B</sub>=1 i Q<sub>A</sub>=0), po trzecim impulsie wartość 3 (Q<sub>C</sub>=0, Q<sub>B</sub>=1 i Q<sub>A</sub>=1), po czwartym impulsie wartość 4 (Q<sub>C</sub>=1,  $Q_B$ =0 i  $Q_A$ =0) itd. aż do impulsu ósmego, który resetuje stan licznika, stąd nazwa licznika: modulo 8.

Tworzenie liczników modulo 2<sup>n</sup> nie jest kłopotliwe. W powyższy sposób mogą powstać liczniki modulo 2, modulo 4, modulo 8, modulo 16, modulo 32 itd. Problem pojawia się, gdy chcemy zbudować licznik modulo N, w którym N $\neq$ 2<sup>n</sup>. Dla przykładu przeanalizujmy tworzenie licznika **modulo 5**. Taki licznik buduje się zawsze z licznika o większej pojemności, dla którego N=2 n . W przypadku licznika modulo 5 będzie to licznik modulo 8, czyli licznik złożony z 3 przerzutników-dwójek liczących. W liczniku o większej pojemności należy zredukować liczbę jego stanów do żądanej wartości (w naszym przykładzie do wartości 5, bo chcemy mieć licznik modulo 5). Redukcję liczby możliwych stanów wykonuje się za pomocą układu kombinacyjnego w postaci np. bramki NAND. Do wejść tej bramki doprowadza się wyjścia tylko tych przerzutników, na których w stanie 5 występują sygnały o poziomie logicznym "1". Dla licznika modulo 8 będą to wyjścia Q<sub>c</sub> i Q<sub>A</sub>, co wynika z tabeli stanów licznika modulo 8 (tej samej co na poprzedniej stronie):

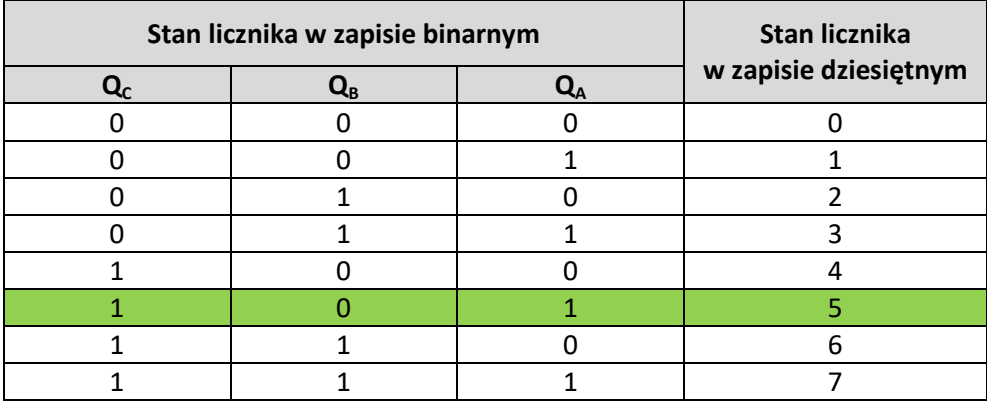

Wyjście bramki NAND doprowadza się do wejść R (resetujących) poszczególnych przerzutników (do budowy licznika należy użyć przerzutniki posiadające takie nadrzędne wejście resetujące R). Taki zabieg sprawi, że gdy bramka wykryje próbę przejścia licznika po 5 impulsie do stanu 5, to natychmiast zresetuje wszystkie przerzutniki i w efekcie cały licznik. Dwie "1" na wejściach bramki NAND dadzą stan "0" na jej wyjściu. Ten stan "0" aktywuje wejścia resetujące R przerzutników (wejścia R są z kółkiem, więc aktywowane są sygnałem "0" – patrz na rozwiązanie zadania domowego na pierwszej stronie). Licznik modulo 8 nigdy nie będzie mógł znaleźć się w stanach 5, 6 i 7. W praktyce będzie więc licznikiem modulo 5 o stanach 0, 1, 2, 3 i 4, bo zliczenie 5 impulsu wywoła zresetowanie licznika.

**Tak wygląda gotowy licznik modulo 5 zbudowany z licznika modulo 8:**

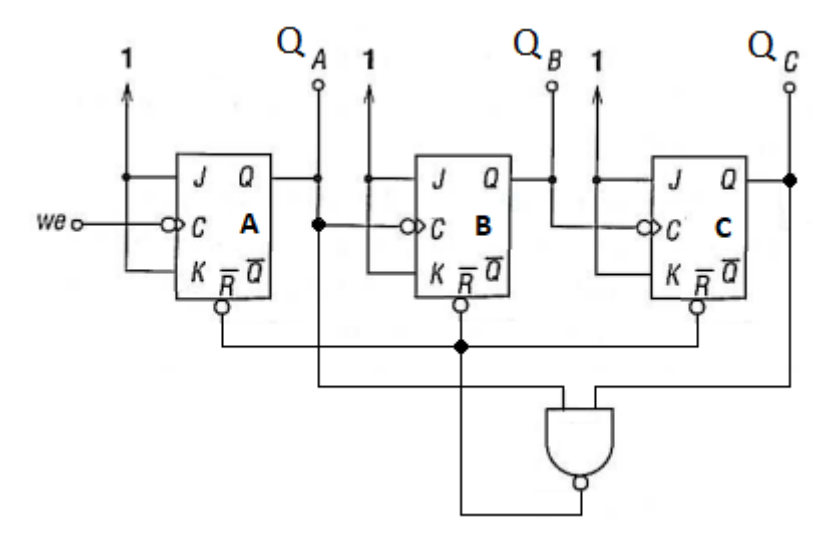

Gdyby wejścia R były aktywowane sygnałem "1", to bramkę NAND należałoby zastąpić bramką AND.

## **Zadanie domowe**

- 1. Zmodyfikuj licznik modulo 8 tak, aby otrzymać licznik modulo 7. Należy przesłać schemat gotowego licznika modulo 7 (można np. przerobić schemat licznika modulo 5 w profesjonalnym edytorze grafiki jakim jest Paint) lub tylko opisać jak ma wyglądać taka modyfikacja.
- 2. Ile przerzutników należy wykorzystać do budowy poniższych liczników:
	- a) modulo 10
	- b) modulo 16
	- c) modulo 23
	- d) modulo 32